**Oil Painting Photoshop 2015**

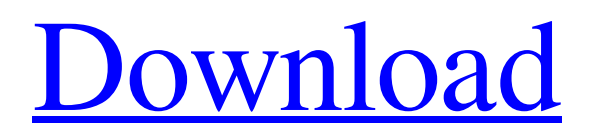

**Oil Painting Effect In Photoshop Cs3 Free Download Crack + Free Download [Latest] 2022**

\* \*\*Modify\*\*. Photoshop includes a feature called \*\*Modify\*\*. For those who prefer to work with layers, this option is called the Layers panel. You can use this panel to edit, reduce, or hide layers. You can also use \*\*Modify\*\* to load and save images in a variety of ways, such as in TIFF or JPEG format.

**Oil Painting Effect In Photoshop Cs3 Free Download Free Registration Code Free For Windows**

Adobe Photoshop and Photoshop Elements are a graphics editor that has been used for more than 20 years. The software is used for editing photographs, creating artwork, and making web graphics, but new and innovative features in later versions have

## made the software the go-to tool for many tasks, including retouching faces and basic

makeup, fashioning birthday candles and decorations, and more. What is Photoshop Elements? Photoshop Elements 2019 is Adobe's entry-level image editing software. It contains a basic set of features, and it has a streamlined and intuitive interface. This makes it easy to use Photoshop Elements 2019 for basic tasks. The software can be used for non-commercial purposes and is designed to serve the needs of beginners and hobbyists. You can use Photoshop Elements 2019 to edit image and convert document files. You can also upload and edit photos on social media and the web. Photoshop Elements 2019 includes a host of tools that are useful for editing photos, including a few advanced tools, but a beginner can use

these features in the software. Adobe Photoshop Elements 2019 is designed to be easier to use than the professional version, which should be easier to use for beginners. This version is also designed for consumers, and it is meant to take care of most of the common image editing tasks. It allows users to change the levels, contrast, colors, and brightness of images. Users can also crop, rotate, enhance photos, and color correct images. You can import, export, and save files in the software. You can also use the software to create graphics or web content. Users can change the font, create a slideshow, and make videos. Users can even create a PDF file with the software. The software's features are limited compared to the full-featured Photoshop, and it is designed to allow users to enjoy their digital photos without having to deal with complex interfaces. Adobe Photoshop Elements 2019 is a useful software that can be used for both professional and non-professional uses. Learn about how to open and save files in Photoshop Elements 2019 in this post. What is Photoshop Elements? The software can be downloaded as either a standalone edition or an Adobe Premiere Elements edition. The standalone version has most of the features found in Photoshop, while the Adobe Premiere Elements edition has fewer features than the standalone version. Adobe Premiere Elements 2019 has an advantage over the standalone edition because it contains all the major features found in Photoshop. Ad 05a79cecff

**Oil Painting Effect In Photoshop Cs3 Free Download (Latest)**

Q: Nonlinear regression in R I have a table like this: x1 x2 x3 1 2.75 1.58 2 2.82 1.66 3 2.94 1.78 4 3.07 1.90 5 3.19 2.01 6 3.32

**What's New In Oil Painting Effect In Photoshop Cs3 Free Download?**

Q: Find the second smallest number using reuslt I try to solve the following task: Write a program that shows the second smallest number of a certain list of numbers. When the user enters the number of numbers the program gets the second smallest number from the list and will be printed. Examples: Entering the number of elements 3 will return 2 to the second smallest number of the list. Entering the number of elements 4 will return 3 to the second smallest number

of the list. Entering the number of elements 0 will return 0 to the second smallest number of the list. I have tried the following solution: #include "stdafx.h" #include #include #include using namespace std; int main() { vector numbers; int num; string input; int i, min, curr; cin  $\gg$  input; for(i = 0; i

**System Requirements For Oil Painting Effect In Photoshop Cs3 Free Download:**

Windows 7, 8, or 8.1 1.8 GHz Processor 4 GB RAM 1 GB Video RAM DirectX 11.0 DVD-ROM drive 16 GB available hard disk space Processor: NVIDIA GeForce GTX 650 2GB or greater RAM: 4 GB RAM DirectX: DirectX 11 Hard Drive: 16GB available hard disk space Graphics: NVIDIA GeForce GTX 650 2GB or greater Screenshots: 4096×2160 (resolution may vary based on hardware and monitor

## Related links:

<https://malekrealty.org/photoshop-gradient-free-download/>

<https://efekt-metal.pl/witaj-swiecie/>

<https://www.cameraitacina.com/en/system/files/webform/feedback/download-photoshop-70-serial-number.pdf>

<http://weedcottage.online/?p=91728>

[https://kenosus.com/wp-content/uploads/2022/07/blue\\_background\\_hd\\_for\\_photoshop\\_download.pdf](https://kenosus.com/wp-content/uploads/2022/07/blue_background_hd_for_photoshop_download.pdf)

[https://www.vevioz.com/upload/files/2022/07/b3paPfn8tU4Qu7GV3wpF\\_01\\_f7820b6ed9b8e43a2633e589640d134a\\_file.pdf](https://www.vevioz.com/upload/files/2022/07/b3paPfn8tU4Qu7GV3wpF_01_f7820b6ed9b8e43a2633e589640d134a_file.pdf) <http://fritec-doettingen.ch/?p=18296>

<https://avcorlearinan.wixsite.com/aseasmesub/post/download-free-vector-pattern>

<https://zum-token.com/gradient-images/>

<https://versiis.com/32109/get-adobe-photoshop-cc-2018-for-mac-and-windows-locat/>

[https://cancuntoursbook.com/wp-content/uploads/2022/07/3D\\_Gold\\_Text\\_Effects\\_Photoshop\\_Action\\_Free\\_Download.pdf](https://cancuntoursbook.com/wp-content/uploads/2022/07/3D_Gold_Text_Effects_Photoshop_Action_Free_Download.pdf) <http://navchaitanyatimes.com/?p=26093>

<https://baymarine.us/wp-content/uploads/2022/07/isacas.pdf>

<https://haydeecicchetti146.wixsite.com/stalrevicho/post/adobe-photosh-cite-adobe>

[https://forsesonradelec.wixsite.com/geoflirlerbser::geoflirlerbser:jJ0JLujccI:forsesonradelec@yahoo.com/post/download](https://forsesonradelec.wixsite.com/geoflirlerbser::geoflirlerbser:jJ0JLujccI:forsesonradelec@yahoo.com/post/download-erlauben-photoshop-cs6-die-kostenlose-version)[erlauben-photoshop-cs6-die-kostenlose-version](https://forsesonradelec.wixsite.com/geoflirlerbser::geoflirlerbser:jJ0JLujccI:forsesonradelec@yahoo.com/post/download-erlauben-photoshop-cs6-die-kostenlose-version)

<http://quitoscana.it/2022/07/01/4-free-grass-brushes-hand-drawn-free-photoshop-grass-brushes/>

<https://susanpalmerwood.com/photoshop-download-for-windows-7/>

<http://alojamientosv.us.es/nuphysjmd/sites/default/files/webform/adobe-photoshop-windows-download.pdf>

<https://nucleodenegocios.com/photoshop-fx-15-great-cinemagraphs/>